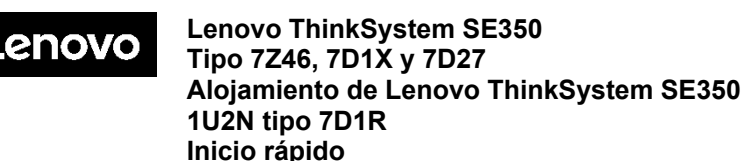

La caja de envío contiene los siguientes artículos:

- SE350
- Caja material, incluida la documentación impresa

Si algún artículo falta o está dañado, póngase en contacto con el lugar donde adquirió el producto. Asegúrese de conservar el comprobante de compra y el material de empaquetado. Es posible que sean necesarios para recibir servicio de garantía.

## **Primer vistazo**

#### **Vista frontal del servidor:**

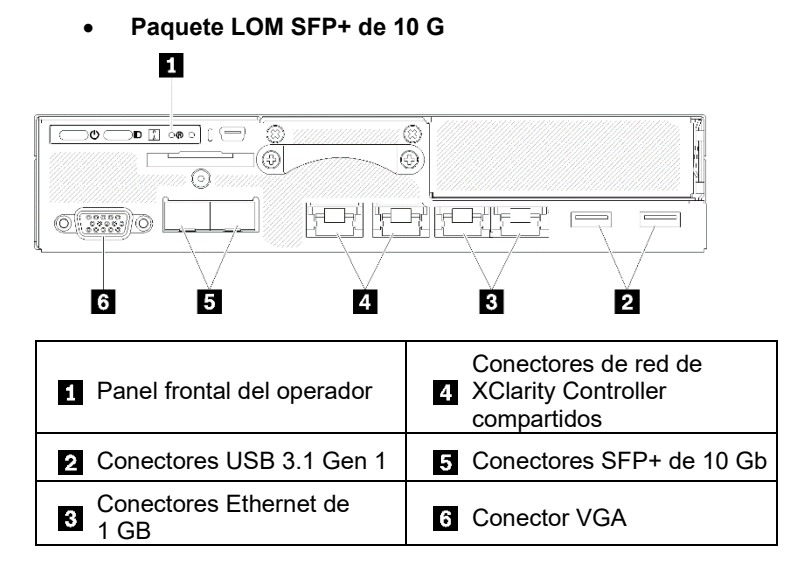

#### • **Paquete LOM habilitado inalámbricamente** Ø

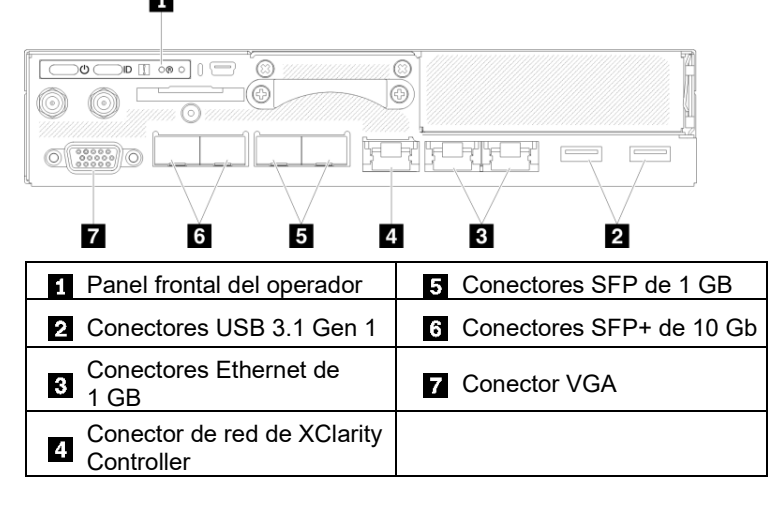

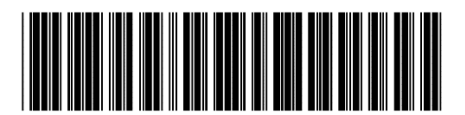

PN: SP47A46580 **Printed in China**

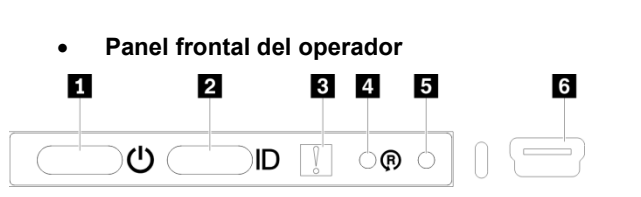

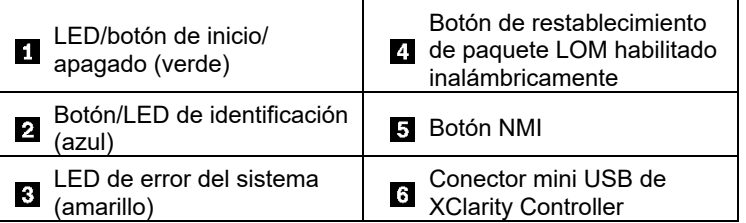

#### **Vista posterior de servidor:**

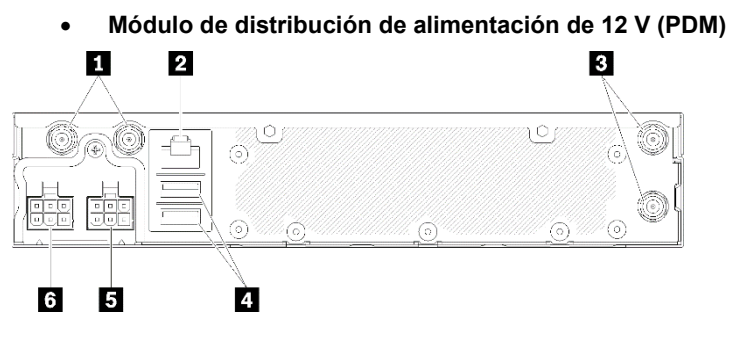

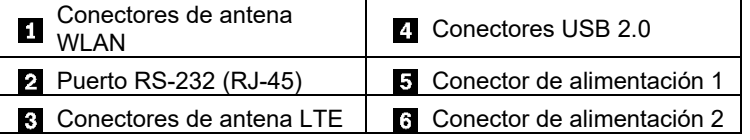

• **Módulo de distribución de alimentación de -48 V PDM** ιÓ  $\circ$ ((O) ۵  $\odot$ 印印  $\odot$  $\odot$  $\odot$ ര ര

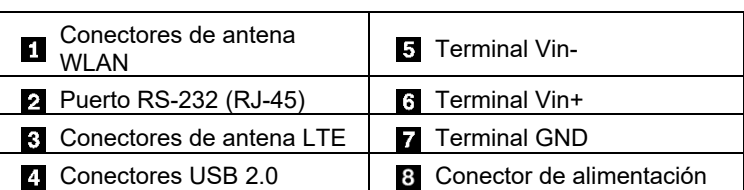

 $\overline{4}$ 

 $\overline{8}$ 6 **G** 6

**Nota:** según la configuración, las ilustraciones anteriores pueden diferir levemente de su servidor.

Los conectores de la antena están disponibles solo en el modelo habilitado para conexión inalámbrica

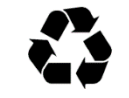

Reduce | Reuse | Recycle

## **Configurar el sistema**

- 1. Instale los componentes de servidor requeridos.
- 2. Consulte las siguientes guías de acuerdo con su solicitud.
	- Guía de instalación de rieles
	- Guía de instalación de configuration en pedestal
	- Guía de instalación de configuration en riel DIN
	- Guía de instalación de configuration de instalación en muro
- 3. Conecte los cables.
- 4. Consulte los documentos relevantes para activar el servidor.
- 5. Encienda el servidor.
- 6. Conecte el servidor a la red.
- 7. Configure el servidor.

Para obtener información detallada acerca de la instalación de opciones de hardware y la configuración del sistema, consulte el siguiente sitio web:

[https://thinksystem.lenovofiles.com/help/topic/SE350/introductio](https://thinksystem.lenovofiles.com/help/topic/SE350/introduction.html) [n.html](https://thinksystem.lenovofiles.com/help/topic/SE350/introduction.html)

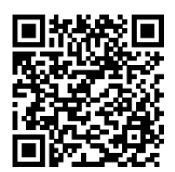

# **Especificaciones técnicas**

## **Dimensiones y peso**

- Altura: 43,2 mm (1,7 pulgadas)
- Ancho: 209,0 mm (8,2 pulgadas)
- Profundidad: 376,1 mm (14,8 pulgadas)
- Peso (en función de la configuración):
	- Máximo: 3,6 kg (7,9 lbs)

### **Procesador**

Su servidor viene con un procesador Intel® Xeon® D-2100 familia de productos.

## **Memoria**

- Mínimo: 8 GB
- Máximo: 256 GB
- Tipos de DIMM:
	- PC4-21300 (una fila, dos filas), 2666 MT/s, código de corrección de errores (ECC), DIMM de doble velocidad de datos 4 (DDR4) registrado (RDIMM)
	- PC4-21300 (cuatro filas), 2666 MT/s, código de corrección de errores (ECC), DIMM de doble velocidad de datos 4 (DDR4) de carga reducida (LRDIMM)
- Ranuras: cuatro ranuras DIMM

### **Almacenamiento**

- Admite hasta dos adaptadores de datos M.2 SATA/NVMe
- Un adaptador de arranque M.2 único/doble

#### **Segunda edición (abril de 2020)**

#### **© Copyright Lenovo 2020.**

AVISO DE DERECHOS LIMITADOS Y RESTRINGIDOS: si los productos o el software se suministran según el contrato GSA (General Services Administration, administración de servicios generales), la utilización, la reproducción y la divulgación están sujetas a las restricciones establecidas en el contrato n.º GS‐35F‐05925.

## **Dónde obtener asistencia**

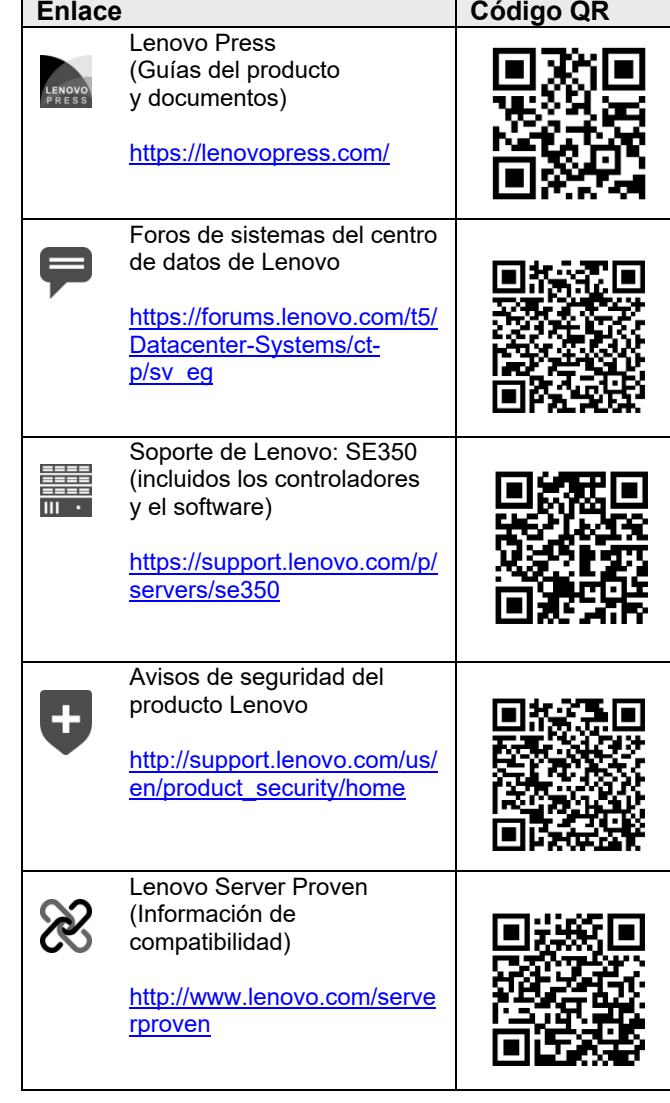